## Различные виды иллюстраций и особенности их составления

Иллюстрация - это изображение в виде схемы, диаграммы, графика, рисунка, чертежа, фотографии и др., служащее наглядным пояснением либо дополнением к какому-либо тексту [44].

Составление схем, иллюстраций (рисунков), графиков, диаграмм - это более простой вид графического способа отображения информации. Целью этой работы является развитие умения студента выделять главные элементы, устанавливать между ними соотношение, отслеживать ход развития, изменения какоголибо процесса, явления, соотношения каких-либо величин и т.д. [57].

При оформлении иллюстраций следует соблюдать следующие требования:

- изображение должно обладать достаточной достоверностью;

- иллюстрации должны быть связаны с текстом, обогащать его содержание, помогать читателю глубже понять проблему, цель и задачи исследований по избранной теме;

- не следует включать в текст работы случайные иллюстрации или иллюстрации, имеющие отношение к второстепенным вопросам;

- качество выполнения иллюстраций должно обеспечивать их четкое воспроизведение через копирование и т.д.;

- недопустимо использование двух абсолютно одинаковых иллюстраций (хотя и размещенных в разных главах);

- одни и те же данные не следует представлять и в виде таблиц, и в виде иллюстраций.

ВАЖНО: любая иллюстрация должна иметь наименование, нумерацию и тематический заголовок. Наименование - это условное сокращенное название иллюстрации, отображаемое с помощью полнотекстового слова «Рисунок» или его сокращения - «Рис.». Независимо от вида все иллюстрации в ссылках по тексту и в подписях к ним обозначают словом «Рисунок», кроме таблиц.

Нумерация должна быть последовательной в пределах главы, причем номер указывается арабскими цифрами без знака «№» и включает два разделенных точкой числа, первое из которых отображает номер главы, второе - порядковый номер иллюстрации в главе (пример: Рис. 1.2 – второй рисунок первой главы). Если в отдельных главах текста не более чем по одной иллюстрации, допускается последовательная нумерация их в пределах всей работы в целом (сквозная нумерация): «Рис. 1», «Рис. 2» и т.д. После цифрового отображения номера рисунка ставится тире, т.е. знак « - », за которым с заглавной буквы следует тематический заголовок. Тематический заголовок иллюстрации должен соответствовать тексту (не повторяя его) и изображению, быть предельно кратким, точным и ясным. В заголовок допускается включать указания на вид рисунка (слова «График», «Диаграмма», «Схема», «Чертеж» и т.д.) [44].

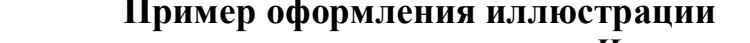

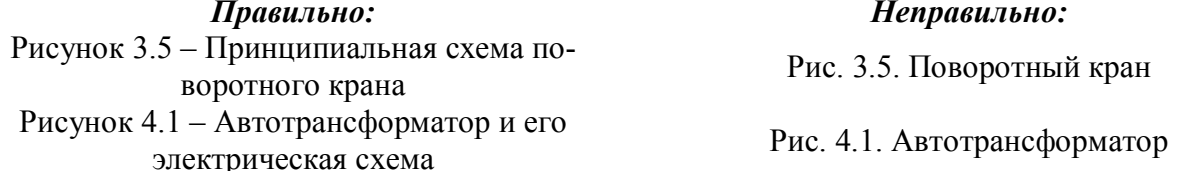

Рисунки носят чаще схематичный характер. В них выделяются и обозначаются общие элементы, их топографическое соотношение. Рисунком может быть отображение действия, что способствует наглядности и, соответственно, лучшему запоминанию алгоритма.

Существует несколько видов иллюстраций к тексту: чертеж, схема, фотография, технический рисунок, диаграмма, графики и таблицы. Особенности составления таблиц более подробно рассмотрены выше (стр. 52-54). Рассмотрим особенности оформления и размещения других видов иллюстраций.

**Чертеж** – графическое изображение на бумаге геометрических образов (точек, линий, поверхностей, тел) и их совокупностей, выполненное чертами (линиями, штрихами)» [44]. Чертеж предназначен для максимального точного изображения конструкции машины, механизма, оборудования, прибора и их составных частей. Его выполнение должно соответствовать общепринятым правилам оформления чертежей и требованиям соответствующих стандартов.

**Схема** – это изображение, передающее с помощью специальных условных обозначений и без соблюдения масштаба основную идею какого-то устройства, предмета, сооружения или процесса и показывающее взаимосвязь их основных элементов. Схемы – это плоскостные фигуры (многоугольники, прямоугольники, круги) с надписями и линиями связи. Это приближенный наглядный образ устройства чего бы то ни было, структурная характеристика состояния чего-то. Схемы – это всегда соотношение частей в неком целом объекте [11]. Основное требование к выполнению схем состоит в строгой выдержке толщины линий изображения основных и вспомогательных, видимых и невидимых деталей и толщины их связей. **Виды схем:** а) схемы управления, когда рисуется структура управления каким-то объектом; б) функциональные схемы, раскрывающие линии и направления зависимости составных частей; в) табличные схемы (лепестковой диаграммы) с указанием точных данных об объекте схематизации; г) схемы построения, раскрывающие структуру чего-либо; г) в учебных научно-исследовательских работах часто используются **блок-схемы**, в которых составляющие элементы изображаются в виде прямоугольников с простыми связями в виде линий. Схемы, как и другие графические материалы, кроме таблиц, подписываются как рисунки и имеют единую нумерацию со всеми другими рисунками. Помещаются они, как правило, под текстом, объясняющим схему и интерпретирующим ее. Ссылка в тексте на нее обязательна. Если схема большая, ее можно помещать в Приложении. **Требования к схемам:** а) понятность; б) красочность; г) логичность.

**Фотография** – особенно убедительное средство для наглядного подтверждения достоверности проведенных исследований. Фотография незаменима и тогда, когда надо с документальной точностью изобразить предмет исследования или изучаемое явление со всеми их индивидуальными особенностями. К фотографиям, кроме чисто технических **требований** по четкости изображения и качеству отпечатков, предъявляются еще требования, учитывающие специфику научных исследований и оформления исследовательской работы. Само фотографирование осуществляется как часть реализации замысла исследователя по достижению поставленных цели и задач, а не как создание художественного образа и произведения фотоискусства по объекту. Иногда на фотоснимках фиксируется процесс выполнения какой-либо работы или фотографии прикладываются в качестве отчета о выполнении задания и подтверждения какого-либо факта (например, при иссле-

довании дизайнерского оформления рекламных плакатов и т.п.). При этом желательно иметь изображение человека, участника экспериментальных исследований. Это делает снимок более документальным и убедительным и одновременно позволяет соизмерить размеры объекта. Фотография как иллюстрация имеет некоторые **недостатки**: не всегда можно выявить скрытые формы машин и механизмов, выделить некоторые наиболее важные особенности конструкции, а также показать динамику работы отдельных узлов; нельзя раскрыть и сущность протекания технологических процессов, так как они происходят, как правило, внутри объекта. Эти недостатки устраняются с помощью технических рисунков, т.е. иллюстраций, выполненных с помощью художественно-графических приемов и средств. Основное **требование** к фотографии как иллюстрации состоит в том, чтобы фотографии были подлинными; фотографии размером меньше А4 должны быть наклеены на стандартные листы белой бумаги либо вставлены в электронном виде при подготовке электронной версии документа и оформлены как рисунок; иллюстрации, расположение которых может вызвать сомнение, должны быть снабжены надписью «Верх» или «Низ», выполненной мягким карандашом.

**Технические рисунки** используются в диссертациях, когда нужно изобразить явление или предмет такими, какими их зрительно воспринимает читатель, но без лишних подробностей и деталей. Такие рисунки выполняются часто в аксонометрической проекции, что позволяет наиболее просто и доступно изобразить предмет или объект исследований. Поэтому такой рисунок имеет большую познавательность и привлекательность для научных работников, чем простая схема. С помощью технического рисунка, который выполняется в определенном масштабе, можно с большей степенью наглядности дать представление читателю по форме, структуре и расположению отдельных элементов объекта. Особенно важен технический рисунок для понимания подготовленным читателем возможностей реализации заложенной в объекте технической идеи. Однако трудоемкость оформления такого рисунка значительно возрастает по сравнению с подготовкой схемы.

**Диаграмма** – один из способов графического изображения зависимости между величинами. Диаграммы составляются для наглядного изображения и используются при анализе значительного объема данных, особенно в статистике и экономике. Диаграммы принято подразделять **по их форме** на следующие **виды**: столбиковые диаграммы; *полосовые диаграммы; круговые диаграммы; линейные диаграммы; фигурные диаграммы*. Наибольшее распространение получили линейные диаграммы, а из плоскостных – столбиковые (ленточные) и секторные. Другим признаком подразделения диаграмм является **их содержание**. По этому признаку они подразделяются на *диаграммы сравнения, структурные, динамические, графики связи, графики контроля* и др.

**Диаграммы сравнения** отражают соотношения различных исследуемых объектов в связи с каким-либо изучаемым показателем. Самыми удобными графиками, на которых осуществляется сопоставление величин экономических показателей, являются столбиковые и полосовые диаграммы. В ряде случаев диаграммы сравнения представляют собой круги либо квадраты; их площадь является пропорциональной величине определенных показателей (экономических, технических и т.д.).

**Динамические диаграммы** характеризуют динамику, то есть изменения количественной оценки данного явления в течение известных периодов времени. С этой целью могут применяться любые из рассмотренных видов диаграмм (столбиковые, полосовые, круговые, квадратные, фигурные). Вместе с тем чаще всего здесь используются линейные диаграммы (графики).

Для **линейных диаграмм** применяют координатное поле. По оси абсцисс в масштабе откладывается время или фактические признаки (независимые друг от друга), а на оси ординат – показатели на определенный момент или период времени. На оси ординат может быть размещена и величина, как в количественных, так и в относительных цифрах, характеризующих этот независимый признак. Вершины ординат на таких диаграммах соединяются отрезками, что позволяет получить ломаную линию. На линейные диаграммы одновременно может быть нанесено значительное число показателей, что позволяет убедительно и наиболее просто проводить их сопоставительный анализ для формулирования соответствующих выводов или положений. Пример линейной диаграммы представлен на рисунках 9 и 10.

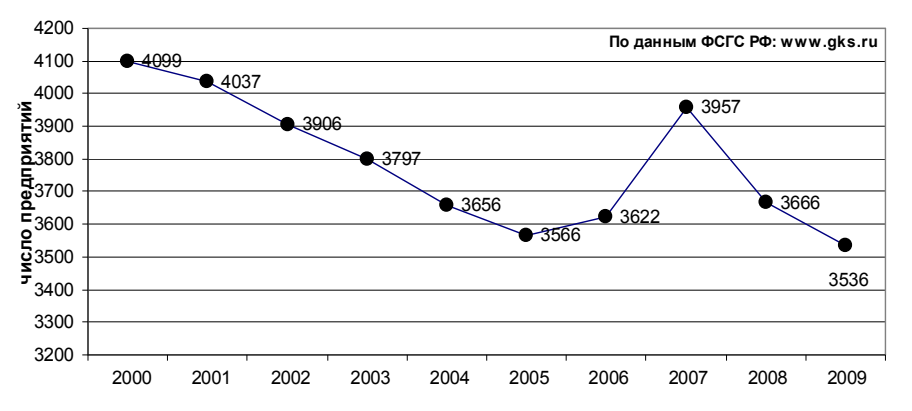

Рисунок 9 – Динамика количества организаций, выполняющих НИР.

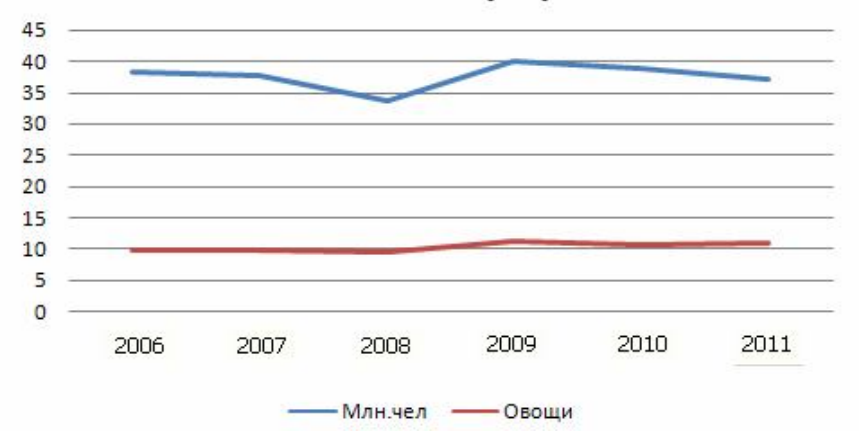

Рисунок 10 – Динамика производства овощей в России в 2006-2011 гг.

На **столбиковых диаграммах** данные изображаются в виде прямоугольников (столбиков) одинаковой ширины, размещенных вертикально или горизонтально. Длина (высота) прямоугольников должна быть пропорциональна величинам изучаемого объекта или явления. Пример столбиковой диаграммы представлен на рисунке 11. Принцип построения **полосовых (или ленточных) диаграмм** тот же, что и столбиковых, но в отличие от столбиковых, их изображают по горизонтали: основа полос располагается на оси ординат, а интересующие показатели в определенном масштабе — на оси абсцисс (рис. 12).

Оба вида диаграмм применяются для сравнения не только самих величин, но и их частей. Для изображения структуры совокупности строят столбики (полосы) одинакового размера, принимая целое за  $100\%$ , а величину частей целого — соответствующей удельным весам (рис. 13). Наиболее распространенной формой для построения структурных диаграмм является круговая.

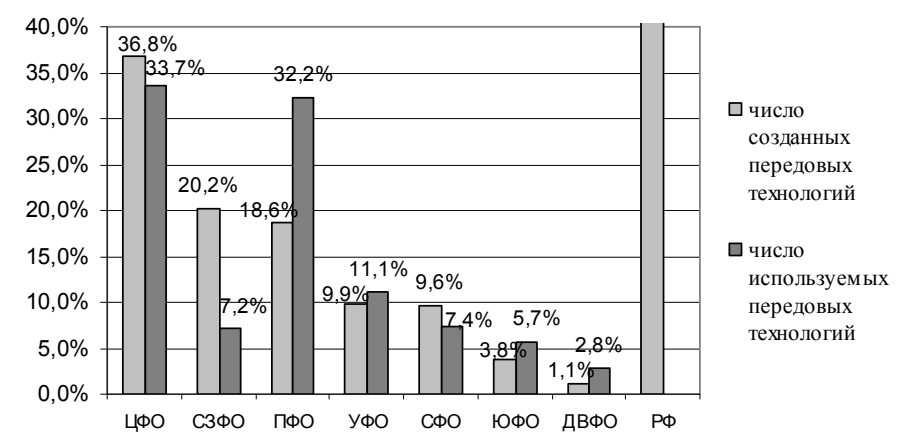

Рисунок 11 – Соотношение созданных и используемых передовых производственных технологий по округам РФ за 2009 г. (по данным ФСГС РФ: www.gks.ru)

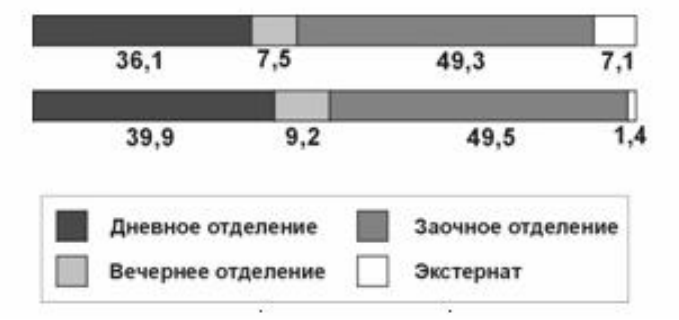

Рисунок 12 – Численность студентов негосударственных вузов России на начало учебного года.

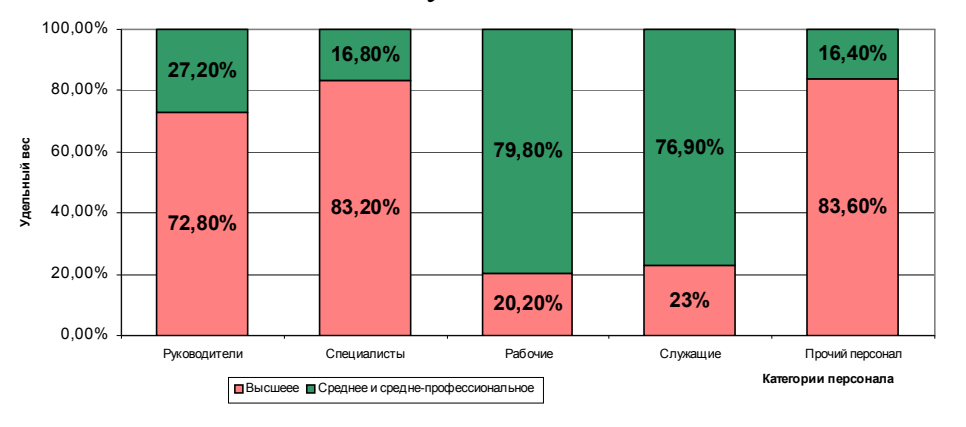

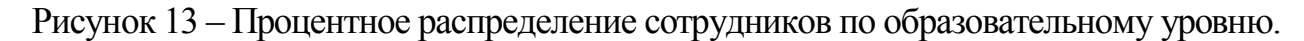

**Требования к диаграммам:** максимальная наглядность (размер, четкое расположение); красочность (цвет, рисунки); способность автономно, без текста, читаться и пониматься; краткость. Диаграммы подписываются снизу словом «Рисунок» с соответствующим номером и названием, выражающим их содержание.

**Графики** – это иллюстрации, на которых результаты обработки числовых данных исследований отображаются через условные изображения величин и их отношений посредством геометрических фигур, точки и линии графически. Графики, как правило, содержат вспомогательные элементы: подрисуночная подпись; словесные пояснения условных знаков и смысла отдельных элементов графика; оси координат, шкалу с масштабами для каждой из них и силовые сетки; числовые данные, дополняющие и уточняющие величину нанесенных на график показателей. Оси координат вычерчиваются сплошными линиями. Иногда графики снабжаются координатной сеткой, соответствующей масштабу шкал по оси абсцисс и ординат. Числовые значения масштаба шкал осей координат пишут за пределами графика: левее оси ординат и ниже для оси абсцисс. По осям координат должны быть указаны условные обозначения и размерности откладываемых величин с общепринятыми сокращениями. На графике следует писать только принятые в тексте условные буквенные обозначения. На самих иллюстрациях должно быть ограниченное число надписей. Надписи, относящиеся к кривым и точкам, оставляют только в тех случаях, когда их немного и они являются краткими. Многословные надписи заменяют цифрами, а расшифровку приводят в подрисуночной подписи. Если надписи нельзя заменить обозначенными, то их пишут посередине оси снизу вверх. Пример оформления графика представлен на рис. 14.

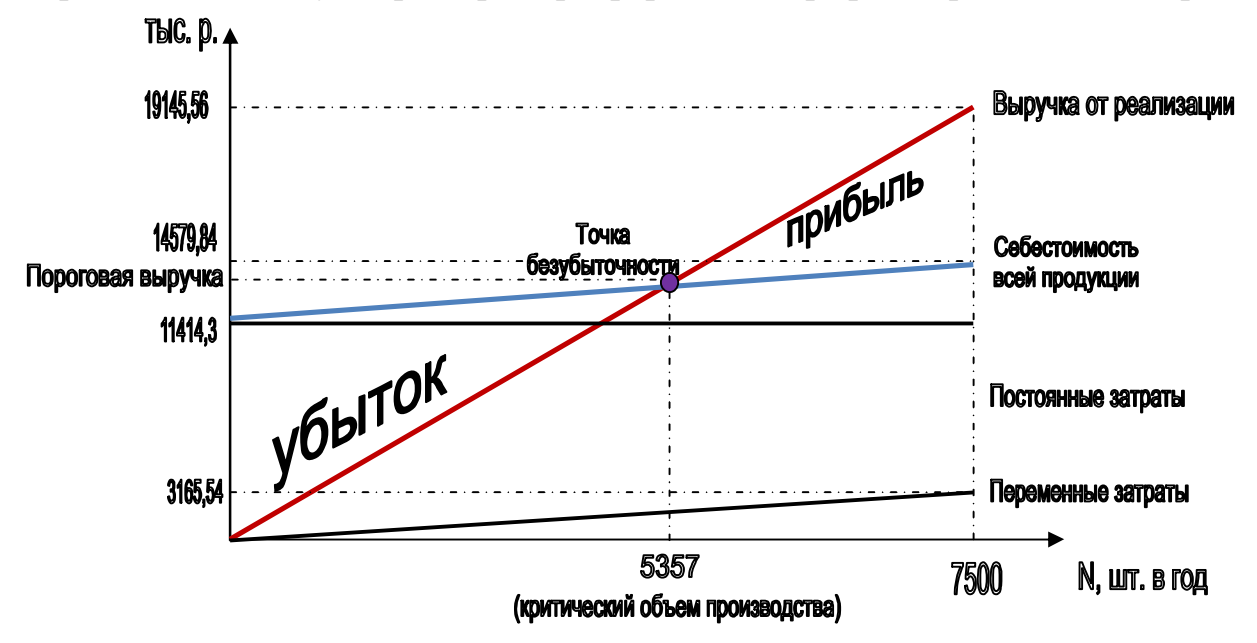

Рисунок 14 - График безубыточности.

Для того, чтобы правильно составить иллюстрации к учебному материалу, студенту следует: изучить информацию по теме; создать тематическую схему, иллюстрацию, график, диаграмму; представить на контроль в установленный срок.

## Критерии оценки:

- соответствие содержанию темы;
- правильная структурированность информации;
- наличие логической связи изложенной информации;
- аккуратность выполнения работы;
- творческий подход к выполнению задания;
- работа сдана в срок.